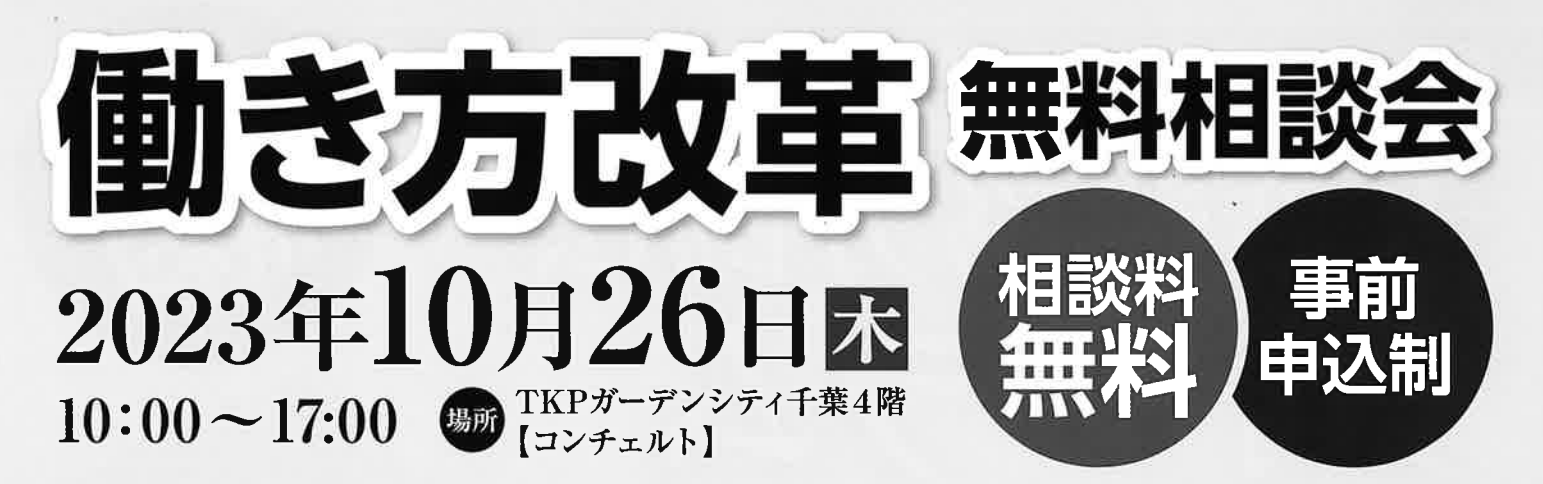

千葉県経営者協会 千葉県労働基準協会連合会 千葉県社会保険労務士会は 働き方改革に取り組む事業主の皆様を支援します。

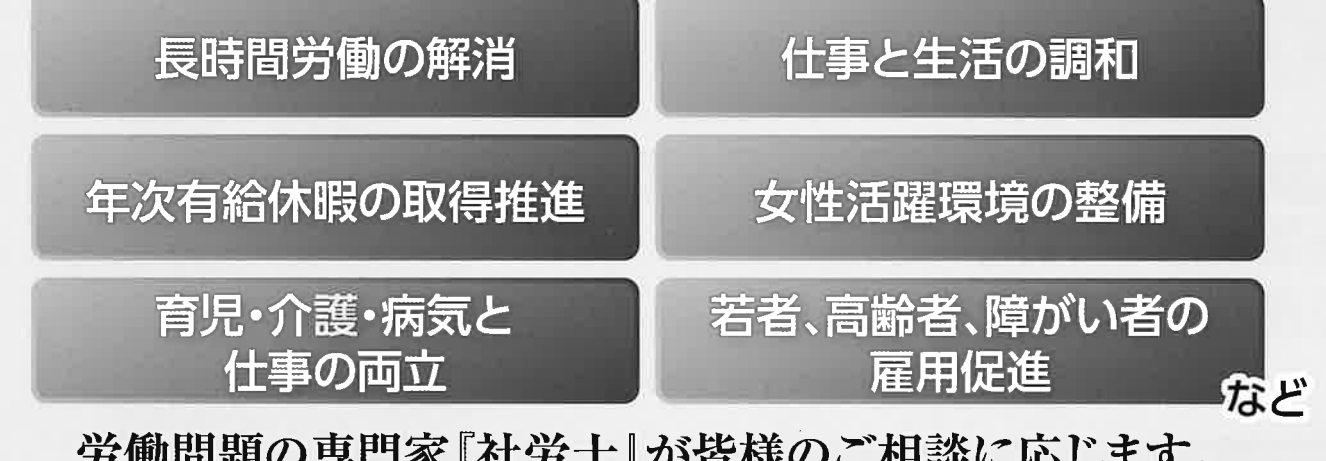

一度相談してみては如何でしょうか?

## お申込み方法

下記「申込書」にご記入の上、FAXにてお申し込みください。 FAX:043-246-0729 一般社団法人 千笹但怒觉老位会 行

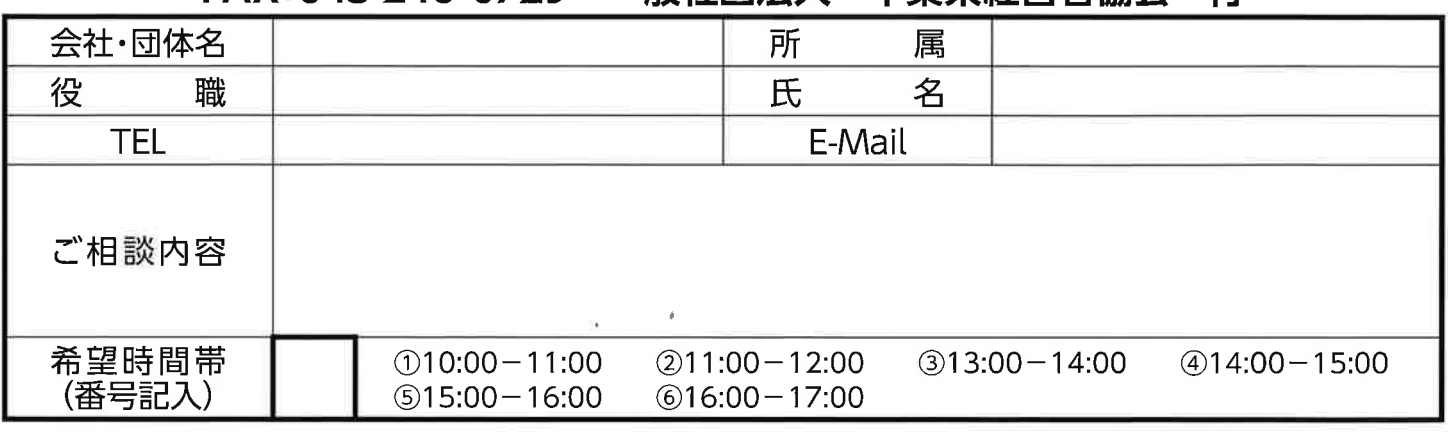

※先着順にて受け付けます。各時間帯定員に達し次第締め切らせていただきます。 ※申し込み状況により時間帯のご希望に添えない場合がございます。その場合、別時間帯もしくは別日をご提示させていただきます。

詳細は

社労士による働き方改革無料相談は 随時予約受付しております。 (相談会は原則水曜日開催)

社会保険労務士会ホームページ https://www.sr-chiba.org 予約専用電話 TEL:043-224-8701

お問い合わせ先

(一社)千葉県経営者協会事務局 TEL: 043-246-1158